## READ ME

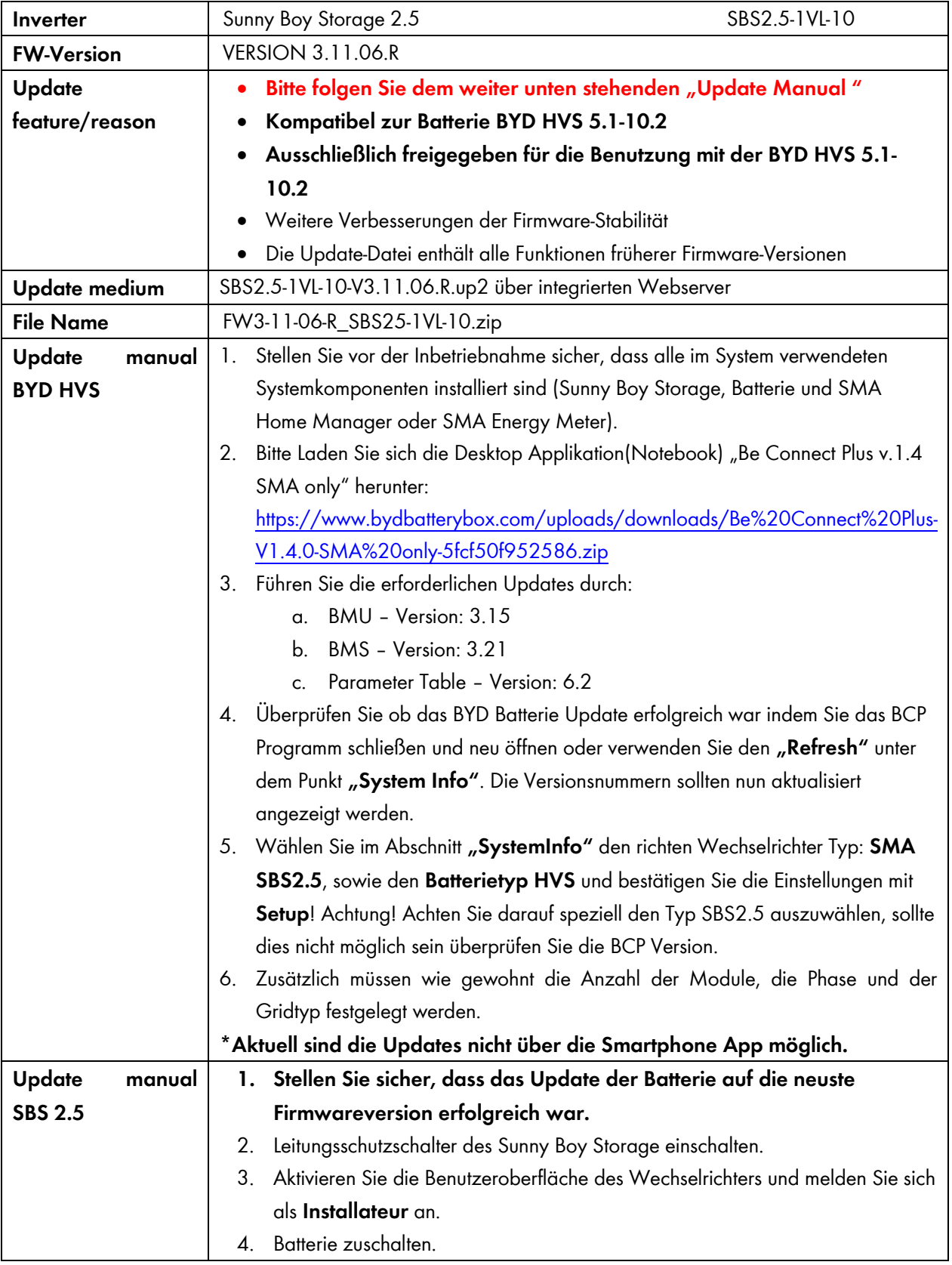

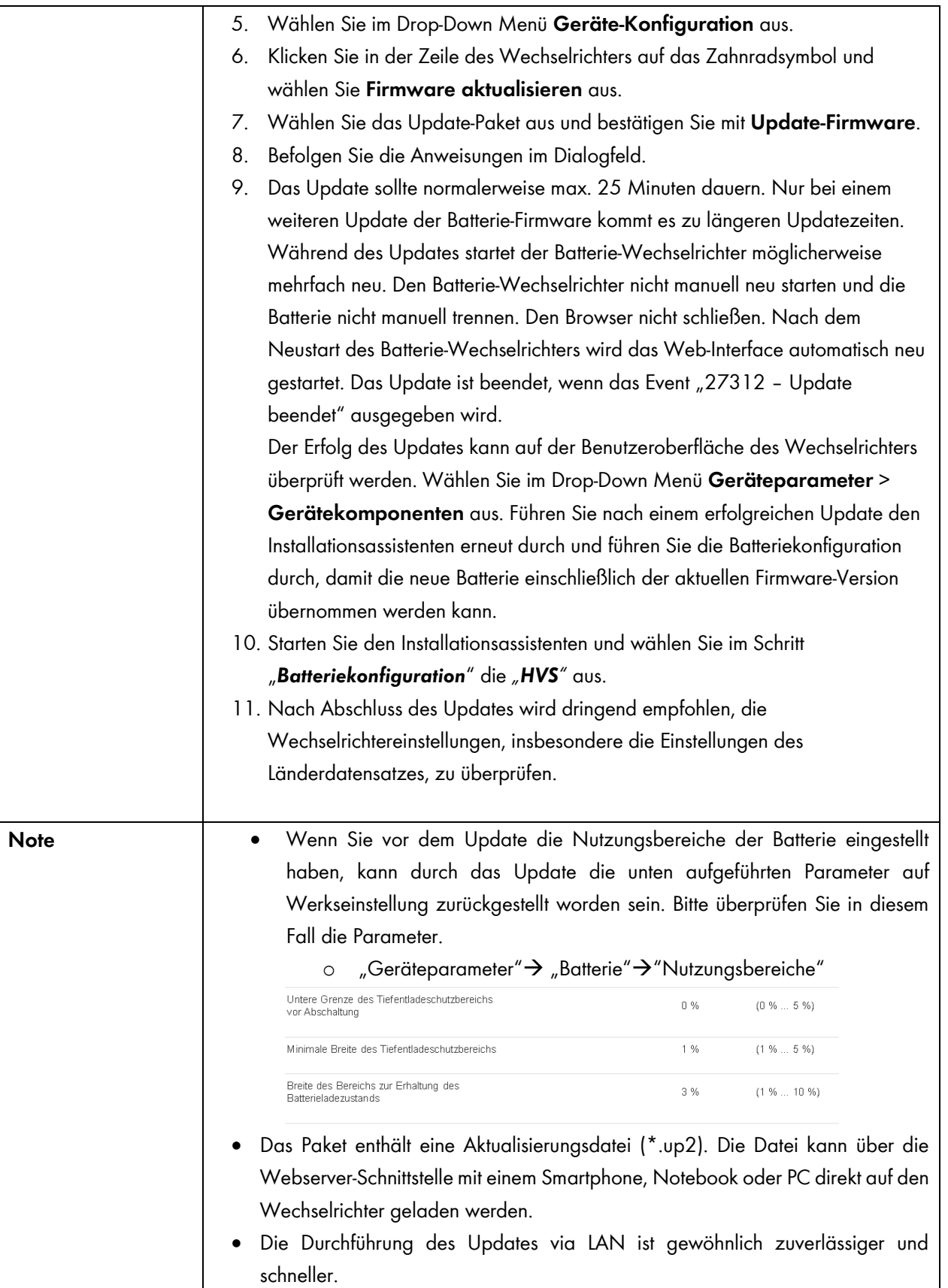